# d.3: Anmeldung fehlgeschlagen-Fehlermeldung

# 10.05.2024 16:14:52

# **FAQ-Artikel-Ausdruck**

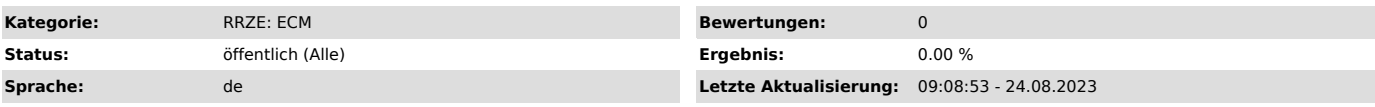

## *Schlüsselwörter*

Anmeldung erfolglos, Fehlermeldung, Forbidden - You don't have permission to access this resource

### *Symptom (öffentlich)*

Fehlermeldung "Forbidden - You don`t have permission to access this resource."

#### *Problem (öffentlich)*

Das Anmelden bei d.3 unter https://dms.zuv.fau.de/home ist fehlgeschlagen und es wurde eine Fehlermeldung angezeigt

#### *Lösung (öffentlich)*

Um auf d.3 ["http://dms.zuv.fau.de"] zugreifen zu können müssen Sie sich im Universitätsnetz der FAU befinden.

Sollten Sie sich im Home Office befinden, müssen Sie eine aktive VPN-Verbindung haben. Informationen zu VPN finden Sie unter RRZE-Mobiler Internet-Zugang (VPN) ["https://www.rrze.fau.de/internet-e-mail/internet-zugang/vpn/"]